# *Curso Modelación y Cálculo de un Puente Peatonal*

#### *OBJETIVOS DEL CURSO:*

Capacitar a los alumnos y profesionales de la arquitectura, la ingeniería y la construcción en general en la aplicación de un software de avanzada para el estudio de estructuras metálicas.

El curso le permitirá modelar de forma sencilla un Puente Peatonal con rampas metálicas y pedestales de hormigón. Se analizará el modelo, se discutirán resultados, se darán recomendaciones para el optimizado, se darán recomendaciones para la generación de documentación técnica.

Todo esto permite al profesional volcar su esfuerzo a plantear distintas alternativas de diseño y analizar cual resulta más conveniente.

#### *DESTINADO A:*

Alumnos, Profesionales, Ingenieros, Arquitectos, Maestros Mayores de Obra y Técnicos en Construcción independientes. Empresas Constructoras, Estudios de Arquitectura y de Ingeniería, Municipalidades, Organismos del Estado que participen en licitaciones o construcciones de Obras Civiles, etc.

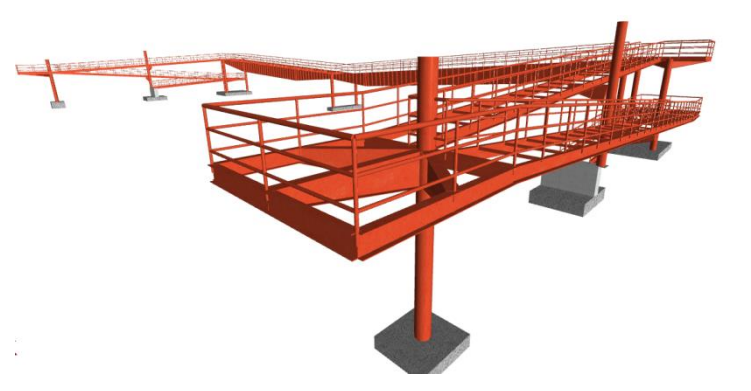

#### *TEMAS A DESARROLLAR:*

Dentro del presente curso vamos a ver aquellos aspectos a tener en cuenta a la hora de Modelar un Puente Peatonal:

- 1. Modelación de estructuras de hormigón armado (concreto reforzado) y acero. Recomendaciones. Tips. Sugerencias.
- 2. Configuración de datos de cálculo (Normas, materiales, estados de carga, ajuste de criterios de diseño).
- 3. Análisis y ajuste de datos: Coeficientes de pandeo por compresión, pandeo lateral, condiciones de borde en columnas, vigas y losas. Límites de flecha en vigas y losas (deflexiones admisibles).
- 4. Definición de hipótesis o estados de carga. Ingreso de cargas permanentes, sobrecargas, viento y sismo.

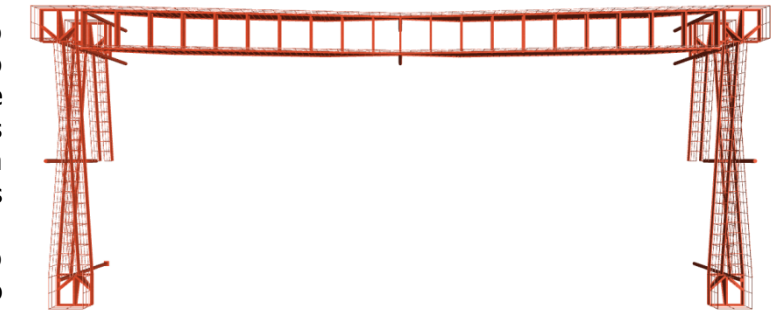

- 5. Modelación de fundaciones (cimentaciones) con distintas alternativas. Rígidas y elásticas.
- 6. Calculo de la estructura. Recomendaciones para ahorro de tiempo en el proceso de cálculo.
- 7. Optimizado de la estructura. Recomendaciones. Tips. Sugerencias.
- 8. Generación de documentación de obra. Recomendaciones. Tips. Sugerencias.

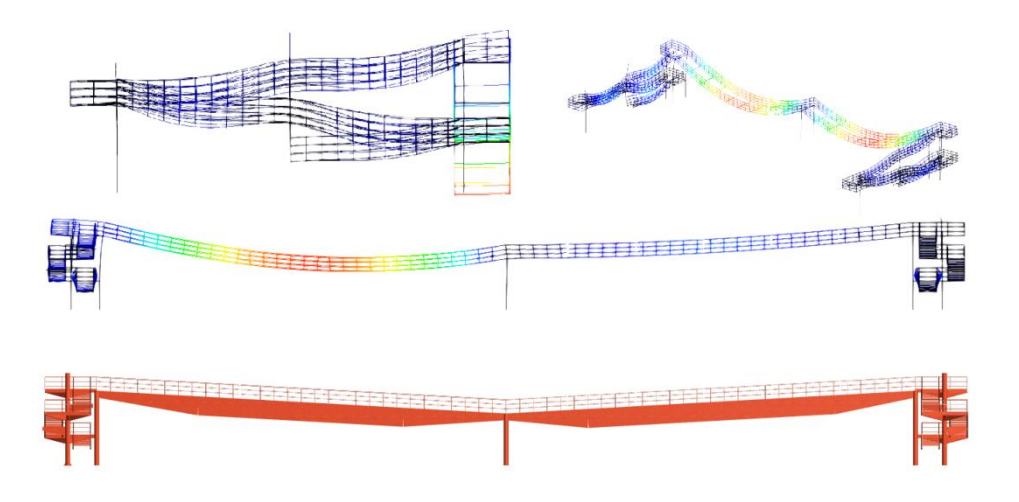

### *UNIDADES:*

- *Unidad 1: Introducción.*
	- o *Aspectos generales de la obra*
	- o *Estudio de la documentación de la Obra.*

## • *Unidad 2: Datos Generales*

- o *Definición de normas y combinatorias*
- o *Evaluación de hipótesis de carga*
- *Unidad 3: Modelado en Cypecad y Cype 3D*
	- o *En Cypecad:*
		- *Definición geométrica.*
		- *Uso de plantillas. Modificación y edición.*
		- *Definición de plantas.*
		- *Modelación de pedestales*
		- *Modelación de fundación*
		- *Acciones en Cypecad y en estructuras integradas.*
	- o *En Cype 3D.*
		- *Definición de geometría.*
		- *Generación de ventana.*
		- *Descripción de barras y disposición de perfiles*
		- *Copia de elementos.*
		- *Arriostramientos.*
		- *Coeficientes de empotramientos.*
- *Pandeo.*
- *Cargas en estructuras integradas*
- *Importación de estructuras integradas*

### • *Unidad 4: Resultados*

- o *Evaluación de resultados*
- o *Análisis en ELU*
- o *Análisis en ELS*
- o *Optimización y mejoras de las secciones*

### • *Unidad 5: Documentación de obra.*

- o *Salida de planos.*
	- *Configuración de periféricos o exportación a formato DWG y DXF.*
	- *Obtención de planos en formato DWG y DXF para manejo con cualquier sistema CAD.*
	- *Planos planta*
	- *Planos modelo 3D*
- o *Salida de listados*
	- *Exportación a formatos TXT, HTML, DOC, XLS, PDF, RTF.*
	- *Parámetros generales y de obra.*
	- *Configuración de listados*
	- *Cómputo de materiales*